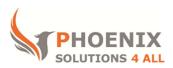

# **Customised IT and Soft Skills training to suit your needs**

# **Microsoft Access 2010 VBA Training**

#### **Access 2010 VBA Course Objectives**

#### After the course, you will be able to:

- Understand the VBA Environment
- Create Subroutines and Functions
- Understand all VBA Structures
- Apply DAO Model

#### **Audience**

This course is designed for advanced Access users who need to start automating database tasks or simplify complex database sequences.

#### **Course Prerequisite**

You must have strong Microsoft Access skills and understand all concepts from all other courses, e.g. Intermediate and Advanced

### **Course Duration**

This is a 2 day Access 2010 VBA course. The course starts at 09:30 and runs until 16:30

#### **Course Locations / Schedule**

This Access 2010 VBA course can be run at our Access training centre or any preferred location in the UK. The course can be held on a date that suits you. We do not run public scheduled courses.

#### **Macros**

- Creating Macros
- Assigning Macros to Controls
- Group Macros
- Conditional Macros
- The AutoExec Macro
- The AutoKeys Macro

### **VBA**

- An overview
- The Environment
- Working with Modules
- Converting Macros -DOCMD
- Events

## **Coding Structures**

- Control Structures (If, Elself, SelectCase)
- Looping Structures (Do, For, Next)

### **Functions**

- Purpose
- Creating and using Functions

#### **Variables**

- Option Explicit
- Variable Type
- Scoping a Variable
- Testing Variable Contents

### **User Interaction**

- MsgBox
- InputBox

# **Debugging and Error Handling**

- Breakpoints
- Stepping Code
- The Immediate Window
- Creating Error Traps

## **Data Access Objects (DAO)**

- The Workspace Session
- Manipulating Record sets
- Creating Queries

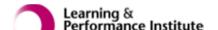

• Creating Tables

## **Active X Controls**

• VBA Menus and Toolbar

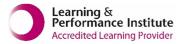

psalltraining.com | info@psalltraining.com | 020 3696 2796

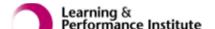